# SAULT COLLEGE OF APPLIED ARTS & TECHNOLOGY

SAULT STE. MARIE, ONTARIO

## COURSE OUTLINE

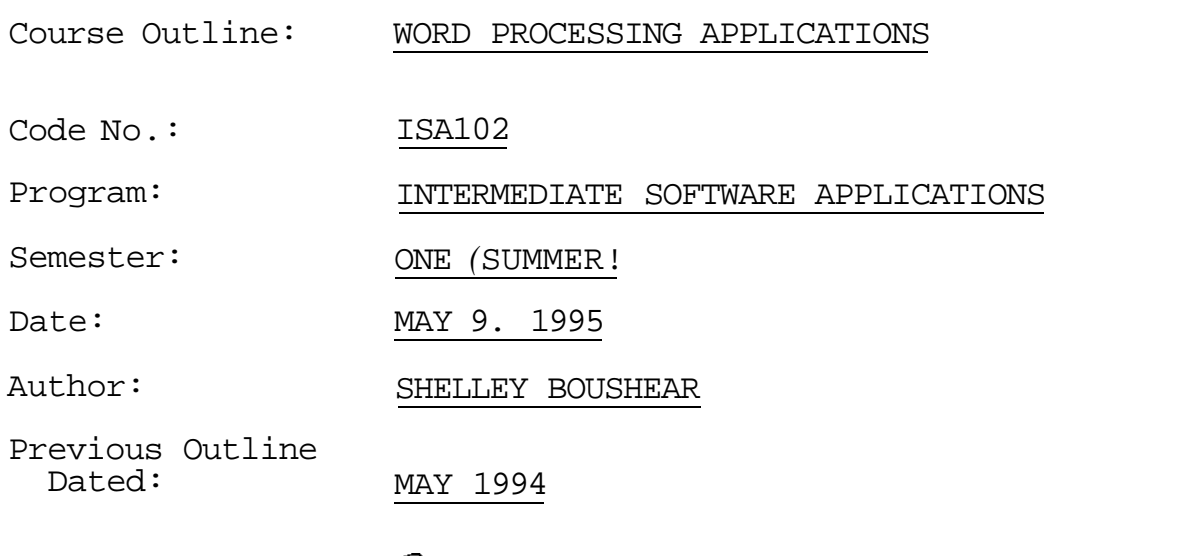

APPROVED:

Dean

*t±* **<&**  Date

*'/&* 

NEW: REVISION:

TOTAL CREDIT HOURS: 85 HOURS

PREREQUISITE(S): NONE

## I. PHILOSOPHY/GOALS

This course is designed to teach the student to utilize the powerful features contained within WordPerfect 5.1.

The student is expected to develop a range of skills in the utilization of WordPerfect 5.1. The student is presented with detailed written explanations which focus on a specific portion of WordPerfect. These written explanations are followed by hands-on tutorials which reinforce the concepts. A summary of the key points covered in the chapter is also included. The teacher will provide explanations of technical content as well as assist with any questions which may arise.

This course is intended to be covered at a pace that is suited to and controlled by the individual learner. The amount of time needed to complete the identified learning outcomes will vary.

## II. STUDENT PERFORMANCE OBJECTIVES (OUTCOMES)

Upon completion of the course, participants will be able to:

- o Operate a word processing system, maintain storage devices, and save and retrieve a WordPerfect document,
- o Create and edit a simple WordPerfect text document,
- o Enhance single-page business letters and reports with basic character formatting features,
- o Enhance single-page business memorandums and letters with basic character formatting features,
- o Enhance single-page business memorandums and generate two-column tables with tabs,
- o Proof all types of business text documents with the WordPerfect Speller and Thesaurus programs,
- o Create text heads and tables and present heads, tables, and text information in different positions on a page,
- o Manipulate blocks and columns of text between areas of different business documents,
- o Control printing features for simple business documents.
- o Begin and adjust page numbering in one document or between a variety of documents,
- o Create standardized text blocks and use them to create personalized business letters.

COURSE NAME COURSE CODE

- o Revise text and codes in standard business letters and reports.
- o Maintain standard business documents in logical sequences and directories on disks,
- o Adjust the style and size of type as well as the appearance of characters in standard office documents,
- o Manipulate the height and length of lines in finished business documents,
- o Generate special features of business documents, such as organizational charts and enhance document maintenance with pre-coded features,
- o Define and adjust structures for business forms that require standardized data input and print options,
- o Define and adjust structures for business tables according to a variety of format and size considerations.
- o Customize tables previously created to illustrate different business situations, including mathematical analysis.
- o Enhance the organization of business reports and speech outlines automatically,
- o Create business documents, such as newsletters, with different column styles and adjust and manipulate columns previously created,
- o Add figures and text boxes to business documents, such as seminar announcements, and to edit them for style,
- o Enhance graphic features generated and add mathematical equations to many types of standard business documents,
- o Finish pages in multiple-page business reports with specific page characteristics,
- o Amend a researched business report with properly formatted references and footnotes,
- o Automate keystrokes, such as the closing to a business letter, and repeat in many different business documents.
- o Maintain consistency within all similar business documents using the styles feature,
- o Format and merge separate files to create a series of similar business documents, such as personalized form letters.
- o Perform merges that input variable information from the keyboard or another file and send merged documents to the printer,
- o Specify information in a document to be included in a table of contents, index, or table and to generate the final list,
- o Sort information in a properly prepared file and select specified groups of information from a larger group.

#### WORD PROCESSING APPLICATIONS COURSE NAME

# III. TOPICS TO BE COVERED

- 1. Microcomputer Equipment
- 2. Cursor Movement/Inserting and Deleting
- 3. Character Formatting
- 4. Line Formatting
- 5. Tabs
- 6. Speller/Thesaurus
- 7. Page Formatting
- 8. Block Operations
- 9. Printing
- 10. Page Numbering
- 11. Standardized Text/Windows
- 12. Search and Replace
- 13. Disk Maintenance
- 14. Advanced Character Formatting
- 15. Advanced Line Formatting
- 16. Special Features
- 17. Forms
- 18. More Tables
- 20. Paragraph Numbering/Outline
- 21. Text Columns
- 22. Graphics
- 23. Graphics, Lines, and Equations
- 24. Headers and Footers
- 25. Footnotes and Endnotes
- 26. Macros
- 27. Styles
- IV. LEARNING ACTOUTTES PREQUIRED RESOURCES
- 29. Merge Codes
- 1. Microrabputef Contentauthority, Indexes and Lists 31. Sort and Select Learning Activities;

Read Chapter 1 and do a review on the hardware and software, disks and disk maintenance, WordPerfect template, creating a WordPerfect document, the WordPerfect screen, saving a document, and document retrieval Practice by doing the exercises on pgs. 17-19

### Resources;

text Chapter 1, pgs. 3-19

Cursor Movement/Inserting and Deleting

Learning Activities:

Read Chapter 2 and do a review of cursor movement, inserting text, deleting text, automatic adjust feature, splitting and merging paragraphs, cancel key, printing your document, and the help key

Practice by doing exercises on pgs. 32-36

Resources;

text Chapter 2, pgs. 20-36

Character Formatting

Learning Activities:

Read Chapter 3 and be familiar with the function keys, underlining, boldfacing, centring, creating print features with existing text, and changing to all uppercase or lowercase Practice by doing exercises on pgs. 45-49 Resources:

text Chapter 3, pgs. 37-49

Line Formatting

Learning Activities:

Read Chapter 4 and be familiar with the format command, margin indents, justification, and line spacing Practice by doing exercises pgs. 59-67

Resources:

text Chapter 4, pgs. 50-67

Tabs

Learning Activities:

Read Chapter 5 and be familiar with tabs, types of tabs, setting tabs, and setting up columns using WordPerfect Practice by doing exercises pgs. 77-84 Complete the Performance Mastery, pgs. 86-89

WORD PROCESSING APPLICATIONS  $-5$ - ISA102 COURSE NAME COURSE CODE

Resources:

text Chapter 5, pgs. 68-89

6. Speller/Thesaurus

Learning Activities;

Read Chapter 6 and be familiar with dictionary/spelling programs, what is speller, what speller can do, what speller cannot do, the spell command, spelling check, double words, checking a document with speller, thesaurus, what thesaurus can do, and operating thesaurus Practice by doing exercises pgs. 103-111

Resources;

text Chapter 6, pgs. 90-111

7. Page Formatting

Learning Activities;

Read Chapter 7 and be familiar with vertical page alignment, page breaks, and centre page Practice by doing exercises pgs. 117-121

Resources;

text Chapter 7, pgs. 112-121

8. Block Operations

Learning Activities;

Read Chapter 8 and be familiar with cut and paste, move command, block command, switch documents, copying columnar text, and deleting/appending columnar text Practice by doing exercises pgs. 132-141

Resources;

text Chapter 8, pgs. 122-141

9. Printing

## Learning Activities;

Read Chapter 9 and be familiar with print menu, control printer menu, print options, print screen, and printing blocked text

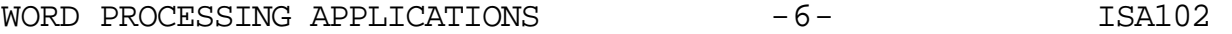

COURSE NAME COURSE CODE

Practice by doing exercises pgs. 151-153, and Performance Mastery pgs. 156-157

Resources:

text Chapter 9, pgs. 142-157

10. Page Numbering

Learning Activities;

Read Chapter 10 and be familiar with page numbering, new page number, and force odd/even page Practice by doing exercises pgs. 167-170

Resources;

text Chapter 10, pgs. 158-170

11. Standardized Text/Windows

Learning Activities!

Read Chapter 11 and be familiar with standardized text, saving standardized text, retrieving standard text, and windows Practice by doing exercises pgs. 177-184 Resources;

text Chapter 11, pgs. 171-184

12. Search and Replace

Learning Activities;

Read Chapter 12 and be familiar with search, and search/ replace

Practice by doing exercises pgs. 193-198

Resources;

text Chapter 12, pgs. 185-198

13. Disk Maintenance

Learning Activities;

Read Chapter 13 and be familiar with files maintenance, list key, multiple documents, document summary, and save a key

## WORD PROCESSING APPLICATIONS -7- SAMILLY AND TEALLY

COURSE NAME COURSE CODE

Practice by doing exercises pgs. 211-214, and Performance Mastery, pgs. 216-218

### Resources;

text Chapter 13, pgs. 199-218

## 14. Advanced Character Formatting

### Learning Activities;

Read Chapter 14 and be familiar with fonts, spacing punctuation, and size Practice by doing exercises pgs. 230-234

Resources;

text Chapter 14, pgs. 219-234

### 15. Advanced Line Formatting

Learning Activities;

Read Chapter 15 and be familiar with hyphenation, line height, line numbering, flush right, tab align command, and aligning columns Practice by doing exercises pgs. 244-249

Resources;

text Chapter 15, pgs. 235-249

16. Line Draw and Code Features

Learning Activities;

Read Chapter 16 and be familiar with line draw, document comparison, coded space, and inserting the date Practice by doing exercises pgs. 256-263; and Performance Mastery pgs. 266-268

Resources;

text Chapter 16, pgs. 250-268

17. Forms

## Learning Activities;

Read Chapter 17 and be familiar with forms, deleting and editing forms, and forms consideration

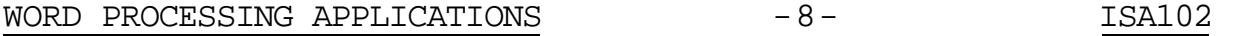

COURSE NAME COURSE CODE

Practice by doing exercises pgs. 280-285

Resources;

text Chapter 17, pgs. 269-285

18. Tables

Learning Activities:

Read Chapter 18 and be familiar with tables Practice by doing exercises pgs. 295-299

19. More Tables

Learning Activities:

Read Chapter 19 and be familiar with tables Practice by doing exercises pgs. 308-314

Resources:

text Chapter 19, pgs. 300-314

20. Paragraph Numbering/Outlines

Learning Activities:

Read Chapter 20 and be familiar with paragraph numbering and outline numbering Practice by doing exercises pgs. 325-336

Resources:

text Chapter 20, pgs. 315-336

21. Text Columns

Learning Activities:

Read Chapter 21 and be familiar with creating newspaperstyle columns, creating parallel columns, editing columnar text, and column considerations Practice by doing exercises pgs. 345-351

Resources:

text Chapter 21, pgs. 337-351

### WORD PROCESSING APPLICATIONS -9 COURSE NAME

22. Graphics

### Learning Activities:

Read Chapter 22 and be familiar with graphics, creating boxes in WordPerfect, inserting graphic images in a box, creating a table or text box, editing a box, changing a box number, and view document Practice by doing exercises pgs. 363-367

Resources;

text Chapter 22, pgs. 352-367

### 23. Graphics, Lines, and Equations

### Learning Activities:

Read Chapter 23 and be familiar with figure options, other box options, horizontal/vertical lines, customizing horizontal lines, customizing vertical lines, vertical line examples, and view document Practice by doing exercises pgs. 382-389, and Performance Mastery, pgs. 392-397

Resources:

text Chapter 23, pgs. 368-397

24. Header and Footers

Learning Activities:

Read Chapter 24 and be familiar with headers and footers, creating a header or footer, and examples of headers and footers Practice by doing exercises pgs. 409-412 Resources:

text Chapter 24, pgs. 398-412

### 25. Footnotes and Endnotes

Learning Activities:

Read Chapter 25 and be familiar with footnotes and endnotes, footnote options menu, endnote options menu, and footnote considerations Practice by doing exercises pgs. 423-426

WORD PROCESSING APPLICATIONS  $-10-$  ISA102

COURSE NAME COURSE CODE

Resources;

text Chapter 25, pgs. 413-426

26. Macros

Learning Activities;

Read Chapter 26 and be familiar with macros, location of macro files, macro examples, macro chaining, macro nesting, and replacing or editing a macro Practice by doing exercises pgs. 436-444

Resources;

text Chapter 26, pgs. 427-444

27. Styles

Learning Activitiest

Read Chapter 27 and be familiar with styles, and outline styles

Practice by doing exercises pgs. 461-471

Resources;

text Chapter 27, pgs. 445-471

28. Merge Documents

Learning Activitiest

Read Chapter 28 and be familiar with merge feature, and creating a personalized form letter Practice by doing exercises pgs. 480-486

Resources;

text Chapter 28, pgs. 472-486

29. Merge Codes

Learning Activities;

Read Chapter 29 and be familiar with merge codes, and merge considerations Practice by doing exercises pgs. 496-503 Resources;

# WORD PROCESSING APPLICATIONS -11- 11-

COURSE NAME COURSE CODE

text Chapter 29, pgs. 487-503

#### 30. Tables. Indexes, and Lists

Learning Activities;

Read Chapter 30 and be familiar with creating a table of contents, creating a list, creating an index, regenerating a table, list, or index, and table of authorities Practice by doing exercises pgs. 519-532

Resources;

text Chapter 30, pgs. 504-532

31. Sort and Select

Learning Activities;

Read Chapter 31 and be familiar with sort, and select Practice by doing exercises pgs. 547-552, and Performance Mastery, pgs. 554-556

#### V. REQUIRED STUDENT RESOURCES

Hewitt Rutkosky, Nita, A Mastery Approach to WordPerfect. Version 5.1. St. Paul, MN. Paradigm Publishing Inc. 1991.

2—3 1/2" disks

#### VI. METHOD OF EVALUATION

Final Grade Reporting;

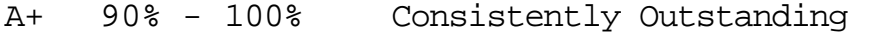

- A 80% 89% Outstanding Achievement<br>B 70% 79% Consistently Above Aver
- B 70% 79% Consistently Above Average<br>C 60% 69% Satisfactory
- 
- 60% 69% Satisfactory<br>Below 60% Repeat obje R Below 60% Repeat - objectives of this course have not been achieved and the course must be repeated.

Evaluation;

For the successful completion of the course, the following must be concluded:

Assignments - Timely, accurate completion of all the WordPerfect 5.1 assignments  $\sim$  100%

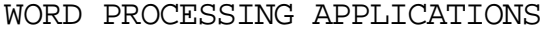

Warning: Academic dishonesty will result in a grade of zero (0) on the assignment for all parties.

### VI. SPECIAL NOTES

Students with special needs (e.g. physical limitations, visual impairments, hearing impairments, learning disabilities) are encouraged to discuss required accommodations confidentially with the teacher.

Your teacher reserves the right to modify the course as she deems necessary to meet the needs of students.